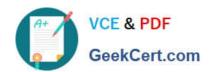

# **OMNISTUDIO-DEVELOPER**<sup>Q&As</sup>

Salesforce Certified OmniStudio Developer

# Pass Salesforce OMNISTUDIO-DEVELOPER Exam with 100% Guarantee

Free Download Real Questions & Answers PDF and VCE file from:

https://www.geekcert.com/omnistudio-developer.html

100% Passing Guarantee 100% Money Back Assurance

Following Questions and Answers are all new published by Salesforce
Official Exam Center

- Instant Download After Purchase
- 100% Money Back Guarantee
- 365 Days Free Update
- 800,000+ Satisfied Customers

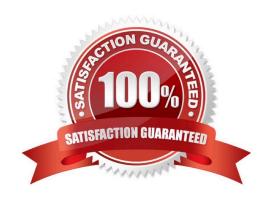

## https://www.geekcert.com/omnistudio-developer.html 2024 Latest geekcert OMNISTUDIO-DEVELOPER PDF and VCE dumps Download

#### **QUESTION 1**

A healthcare company wants to enable its subscribers to add, edit, or delete dependents related to their policy Community portal. The developer on the project decides to use an MniScript.

How should the developer configure the OmniScript to provide this functionality?

- A. Use an Edit Block element configured with Remote Actions.
- B. Use an Edit Block element configured with SOQL statements.
- C. Use an Input Block element and a DataRaptor Post Action element.
- D. Use a Text Block element and a Remote Action element.

Correct Answer: A

#### **QUESTION 2**

In a calculation procedure, what is required for the output of a calculation step to be used in an aggregation step?

- A. It must be included in constants.
- B. It must be a matrix lookup step.
- C. It must be a calculation step.
- D. It must be included in the calculation output.

Correct Answer: D

#### **QUESTION 3**

A developer has a requirement to create a child FlexCard that contains all of its parent FlexCard\\'s records In a Datable How should the developer configure the parent FlexCard\\'s Node?

- A. {Records{0}}
- B. {Records}
- C. {Params, records}
- D. {Recorded}

Correct Answer: B

#### **QUESTION 4**

Refer to the exhibit.

## https://www.geekcert.com/omnistudio-developer.html 2024 Latest geekcert OMNISTUDIO-DEVELOPER PDF and VCE dumps Download

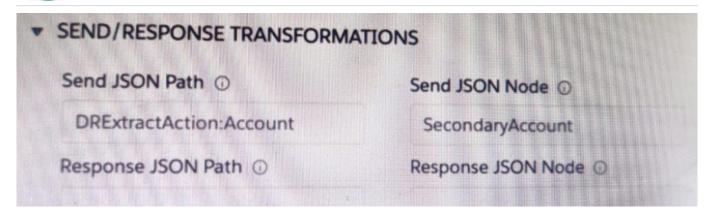

A developer has configured an integration Procedure element with SEND/RESPONSE TRANFORMATIONS as shown.

Alternatively, how could the developer configure Additional input to send exactly the same data? Assume that the developer checked Send Only Additional input.

| A. | Key                       | Value                     |
|----|---------------------------|---------------------------|
|    | BecondaryAccount          | *DREXTRACTACTION:Account* |
| B. | Key                       | Value                     |
|    | DRExtractAction: Account  | . SecondaryAccount        |
| C. | Key                       | Value                     |
|    | *DREMTractAction:Account* | decondaryAccount          |

- A. Option A
- B. Option B
- C. Option C

Correct Answer: C

#### **QUESTION 5**

Which two in an integration Procedure or DataRaptor can execute a function like CONCAT or DATEDIFF?

Choose 2 answers

- A. In a Set Values Action in a Value field.
- B. In a DataRaptor in an Output Tab Output JSON Path.
- C. In a DataRaptor Action in an Input Parameters value field.
- D. In a Remote Action m an Additional Output value field.

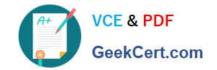

# https://www.geekcert.com/omnistudio-developer.html 2024 Latest geekcert OMNISTUDIO-DEVELOPER PDF and VCE dumps Download

Correct Answer: AD

OMNISTUDIO- OMNISTUDIO- OMNISTUDIO- DEVELOPER PDF Dumps DEVELOPER Practice Test DEVELOPER Study Guide